Create waypoints in key track nodes. Pref. use short names with auto-incr post-fix, meaningfull wpt icons and comments

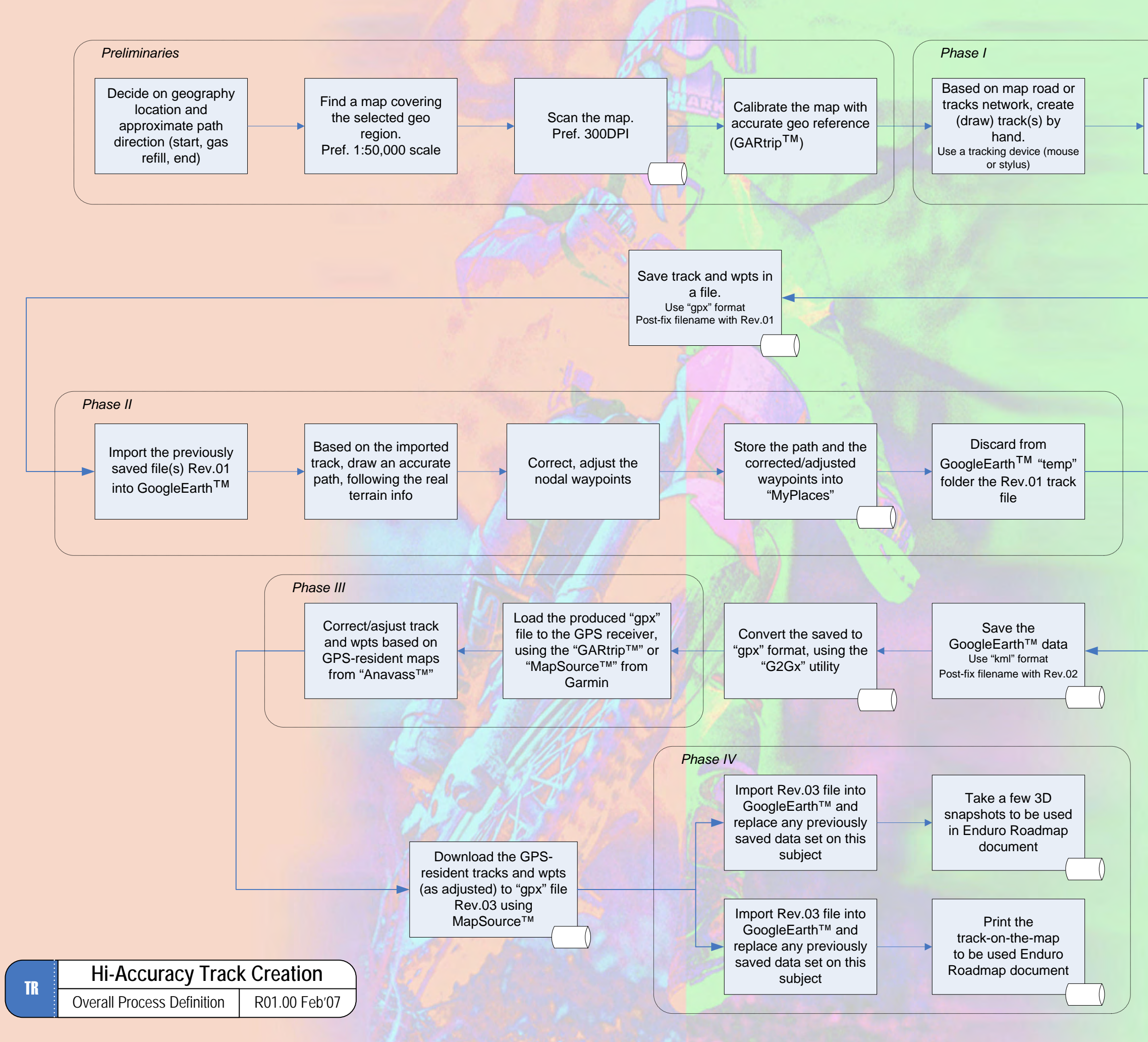